## **Surveillance Schedule**

**Quick Reference Guide**

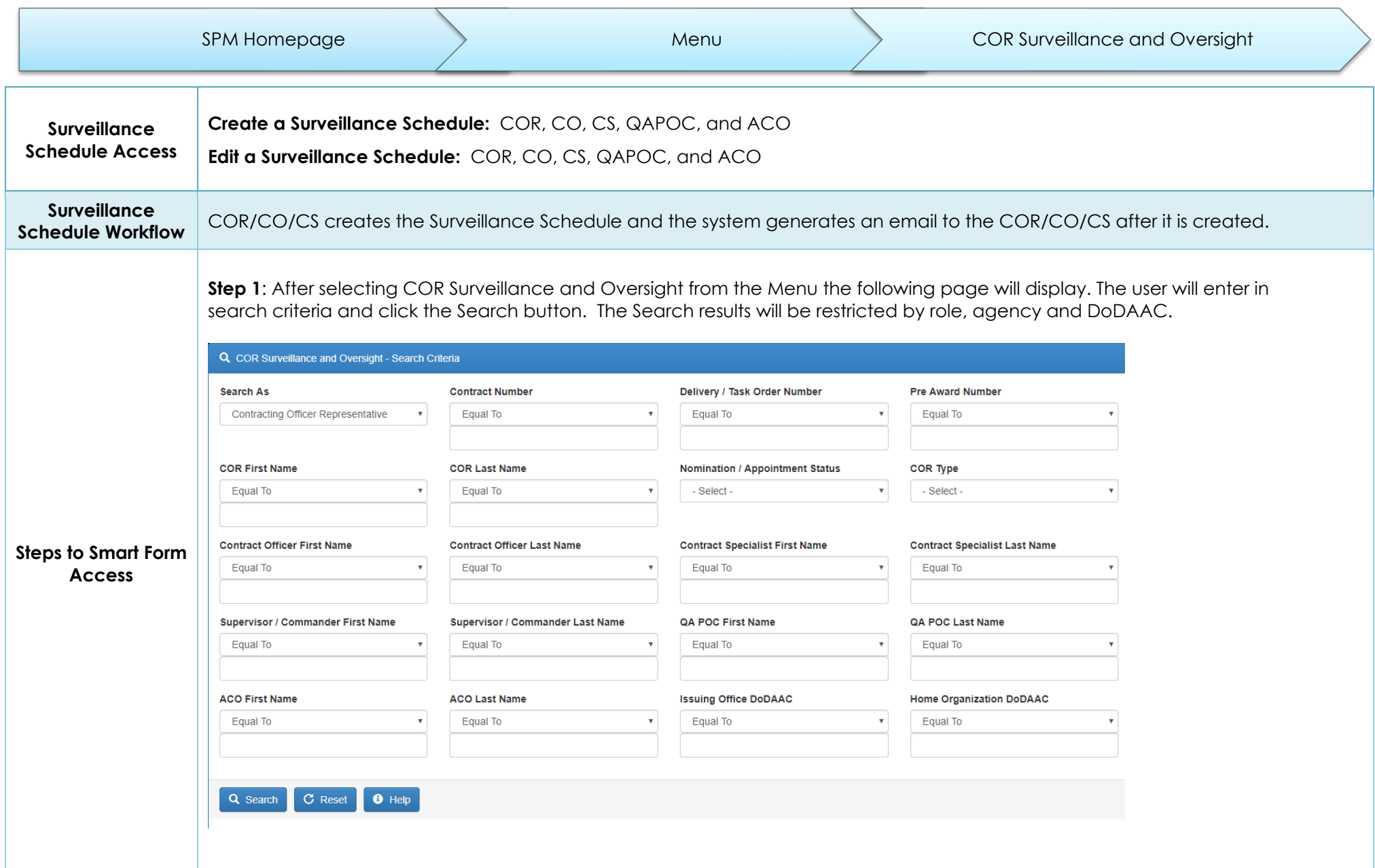

## **Step 2:** A list of relevant contracts will be returned.

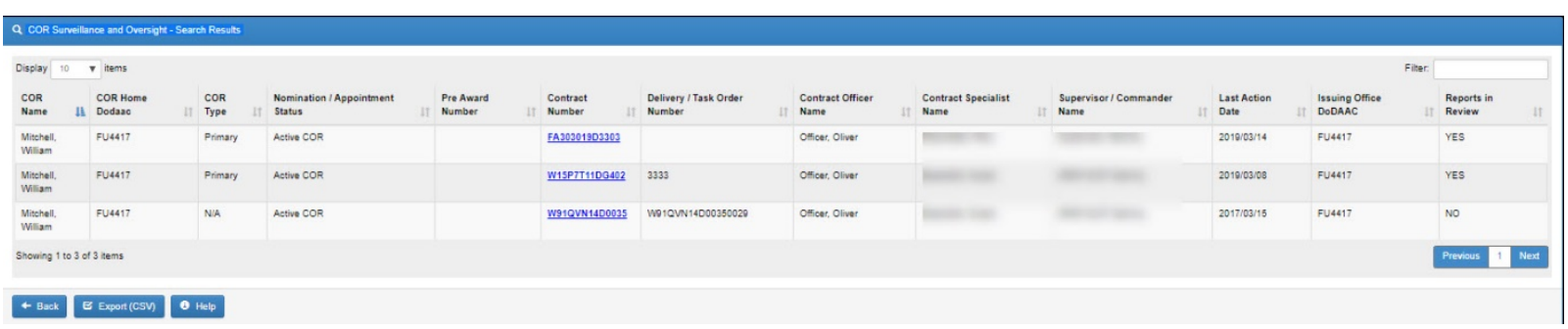

**Step 3:** After selecting the Contract Number link, the following page will be displayed. Each contract will have the following sections of information: Contracting Information, Contractor Information, Period of Performance Monitoring, Contract Place of Performance, QA Surveillance Plan/Waiver, COR information, Supervisor/Commander Information, COR Certifications, Supervisor/Commander Certifications, Contracting Officer Certifications, Designation Letter, Termination Letter, Workflow History, and COR Documents.

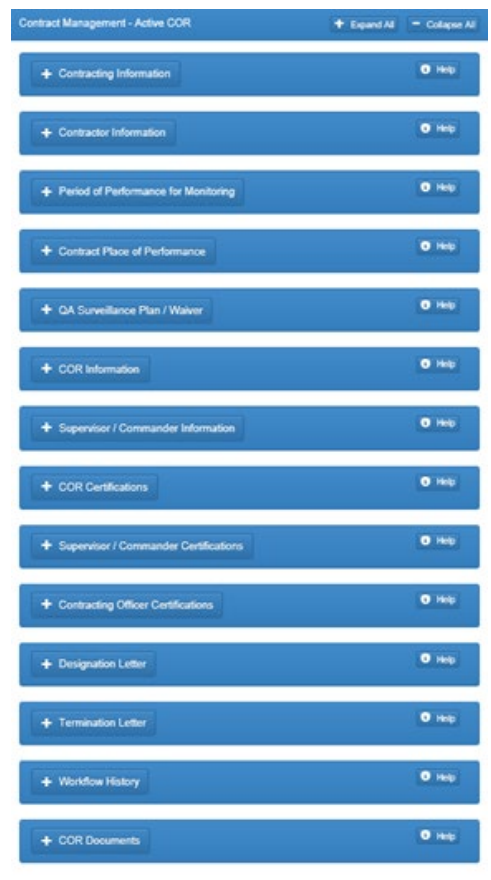

To create, edit of view Smart forms, the user will navigate to the Surveillance Documents section. The user will click on Add Smart Forms and select the appropriate Smart form.  $0$  Help - COR Documents COR Status Report **Trip Report** - COR Status/Pro Correspondence Report **Smart Form**  Contract Discrepancy Report Display  $10 - 6$ Filter: **Selection** Contractor Progress Report Construction COR Compliance Review h<mark>v</mark> Year Il Document I Document Description I Created By Il Created On Il Status  $\mathbb{H}$ Category Actions Surveillance Checklist Status Reports COR Status Report (Smart Form) COR Status Report Hansen, Abby 2020/05/04 Reviewed **←** View Surveillance Schedule Warranty Tracking Information Showing 1 to 1 of 1 ite Next Previous Warranty Source of Repair Instructions Universal Examination Record + Add Document(s) + Add Smart Form The required fields are: Month, Year, Functional Area, Surveillance Period Start, Surveillance Period End, Date Submitted, Date for Surveillance, Req Ref, and Are the delays/discrepancies noted above caused by the contractor.Add Smart Form - Surveillance Schedule FOR OFFICIAL USE ONLY Month Year **March** 2020  $\checkmark$ **Contract Number** Order Number Contractor Functional Area \* 0123456 NORTHROP GRUMMAN SYSTEMS CORPORATION Surveillance Period Start\* Surveillance Period End\* COR Date Submitted\* Lockhart, June 2020/03/06 **Surveillance**  Date for Surveillance \* (Req Ref)\* **Actions Schedule Smart Form** + Add (Reg Ref) **\*** Remove (Req Ref) + Add Row Are the Delays/Discrepancies noted above caused by the contractor? \*  $O$  Yes  $\bigcirc$  No History **Action By** Email Phone Role **Status** Signature Date

 $\leftarrow$  Back

**G** Submit

 $H$  Save

 $\bullet$  Help